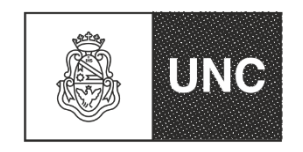

Universidad Nacional de Córdoba Facultad de Odontología<br>Facultad de Odontología<br>
1983/2023-<br>
"40 AÑOS DE DEMOCRACIA" (Decreto 877/2022)

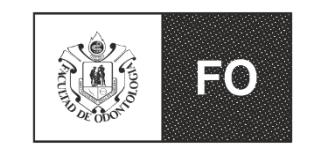

## **Reglamento Historia Clínica**

## **ANEXO II**

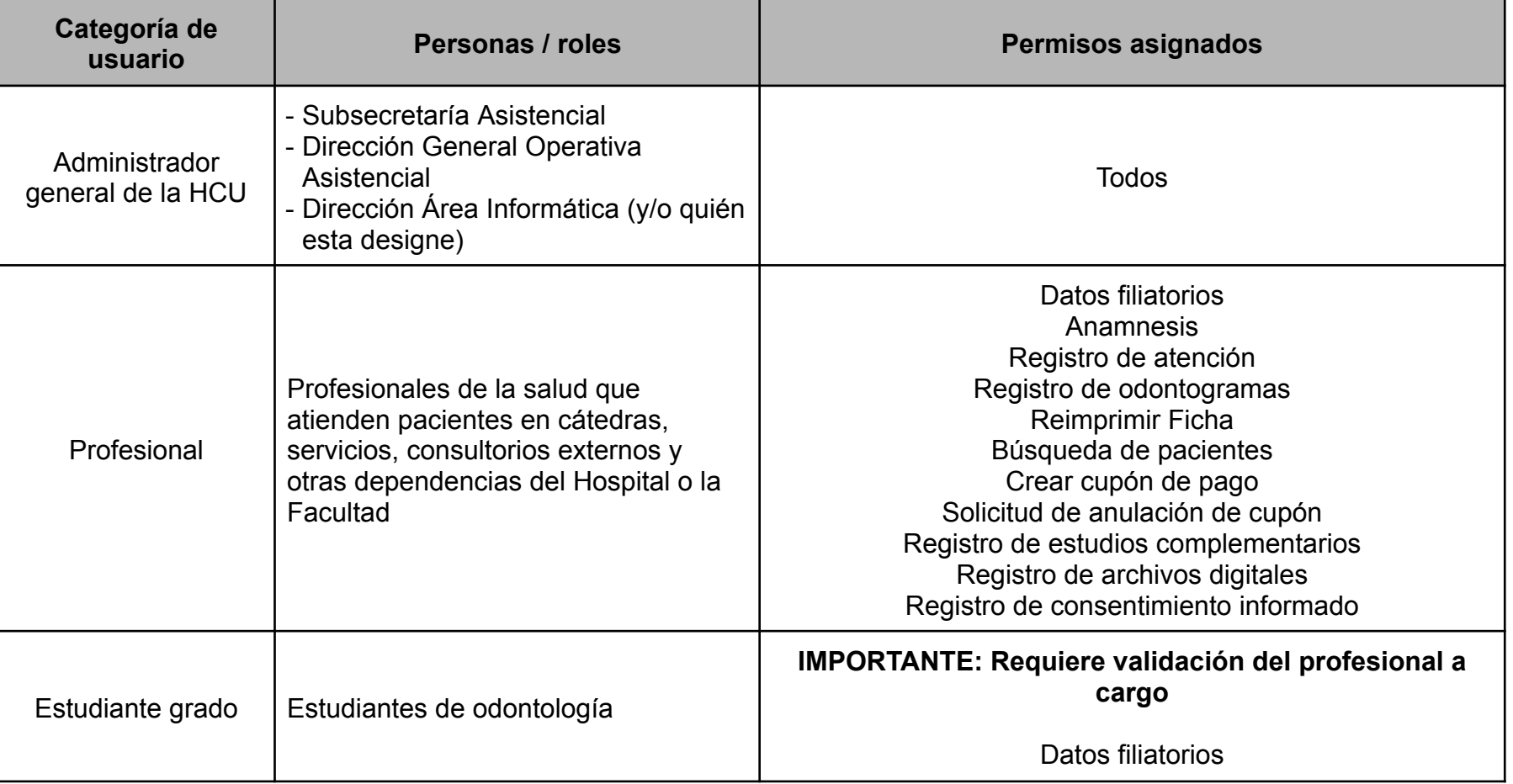

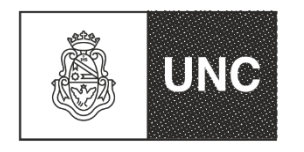

Universidad Nacional de Córdoba Facultad de Odontología<br>Facultad de Odontología<br>
1983/2023-<br>
"40 AÑOS DE DEMOCRACIA" (Decreto 877/2022)

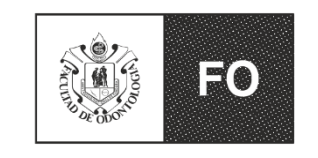

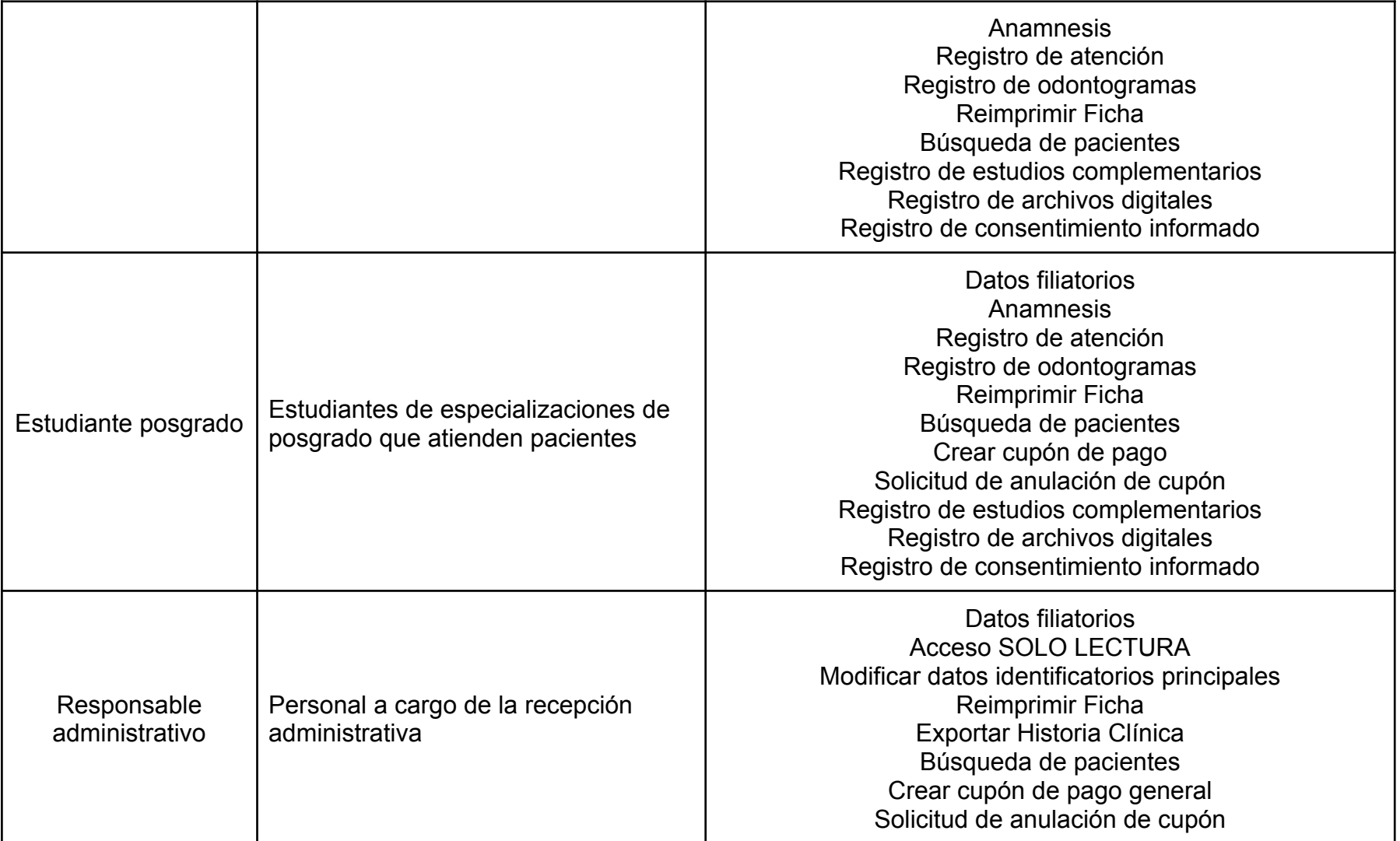

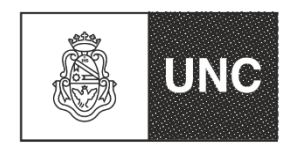

Universidad Nacional de Córdoba Facultad de Odontología<br>Facultad de Odontología<br>
1983/2023-<br>
"40 AÑOS DE DEMOCRACIA" (Decreto 877/2022)

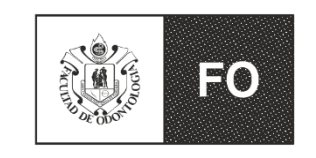

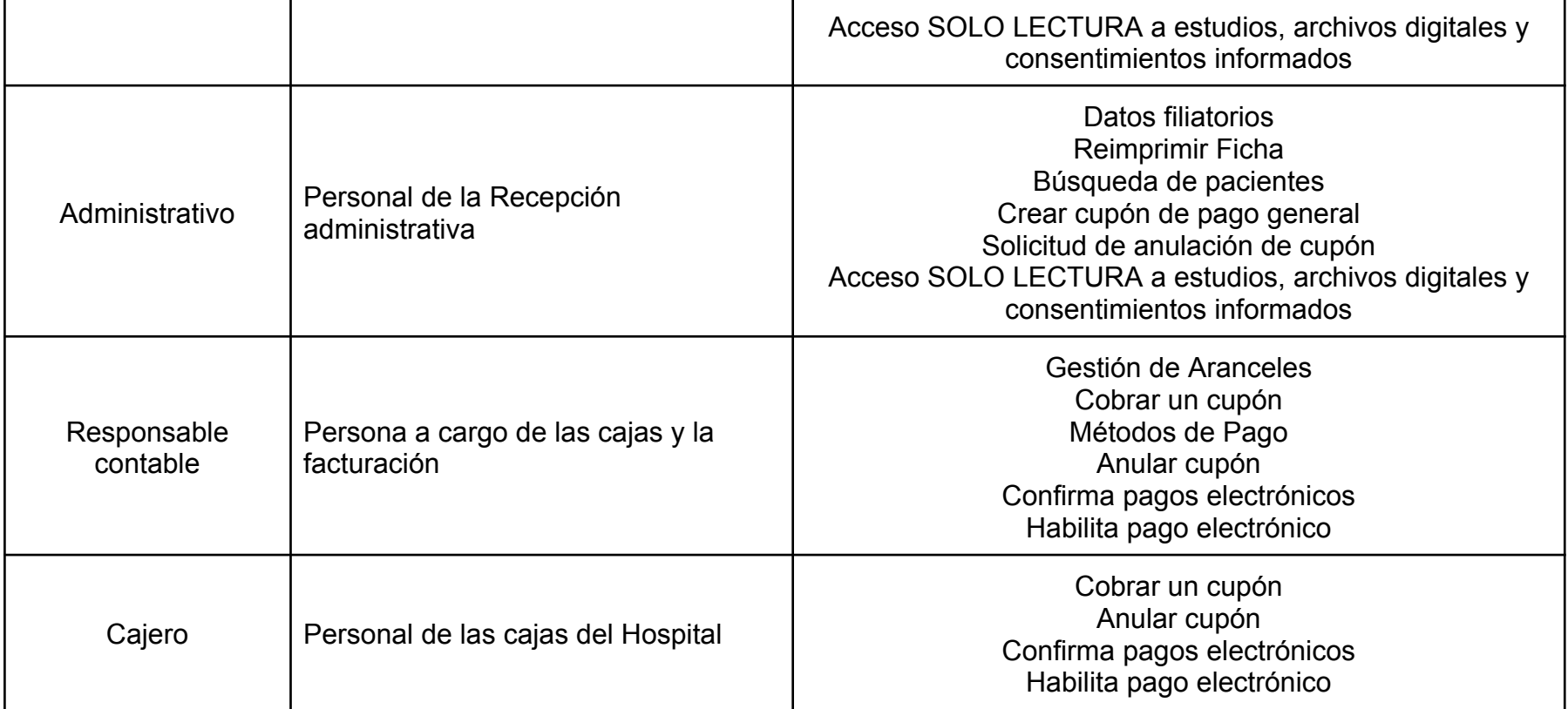